第20回理論懇シンポジウム「宇宙物理学の未解決問題」 京都大学 2007年12月25-27日

# 銀河団の質量評価について *滝沢元和<sup>1</sup>、薙野綾*2、松*下恭子*2 *1* 山形大学、*2*東京理科大学

#### **(Abstract)**

質量は系の基本的なパラメーターのひとつであり、自己重力天体の性質・ <u>また。</u><br>進化をさぐるうえで得に重要なことは論を待たない。また、銀河団のような大 きなスケールの天体での質量分布はダークマターの性質や宇宙のバリオン 量とも関係があり、特に興味深い。

ところで、銀河団の質量分布を観測的に決定するにはいくつかの方法(構 成銀河の速度分散を用いる方法、X線観測からガスに対して静水圧平衡を用 いる方法、強弱の重力レンズ効果など)があるが、それらの間では必ずしもコ <u>ンシステントな結果が得られているとは言い難いのが現状である。これはそ</u> れぞれの質量決定の際に用いる仮定が、現実の銀河団では多かれ少なか れ破れており、しかもその効果が系の幾何学や力学状態にたいして異なった 依存性を示すためと考えられる。

我々は上記の効果を定量的に見積もるため、衝突銀河団のシミュレーショ ンデータに対して観測的な質量評価を行い、本当の質量分布との比較を行っ た。

#### **Introduction**

• いくつかの銀河団では重力レンズから求めた質量とX線観測から求めた質 量に2-3倍の食い違いが報告されている(CL 0024+17 など)。 •統計的に見てもsystematicなずれや分散がけっこうある(Wu et al. 1998など)

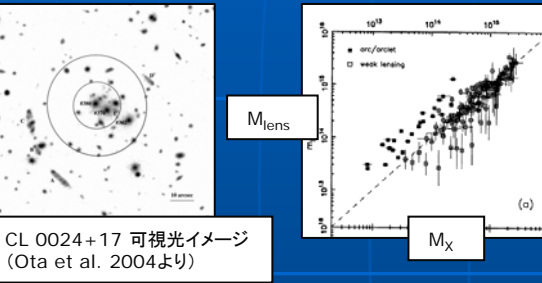

質量決定のさいにはいくつかの仮定が必要: MX (静水圧平衡、球対称etc)、Mlens(軸対称etc)、Mvirial(力学平衡、 速度分散etc)

●それらの仮定は衝突中や衝突後数Gyrの銀河団では多かれ少なかれ 破れている。 ●いつ、どの方向から、どの方法を使うと、どのくらい過大(小)評価にな るか?

●それらは観測的に「衝突銀河団」として認識されうるか?

### **Simulation Data** (N体+流体)

•N体: Particle Mesh (PM) 法 •流体: Roe TVD法 (空間、時間二次精度) •自己重力: FFT with isolated boundary conditions •Simulation Box  $\cdot$ 18Mpc  $\times$  9Mpc  $\times$  9Mpc (256  $\times$  128  $\times$  128) •粒子数 N= 256×128×128 (約400万) •VPP5000@国立天文台

## **Virial**定理を使った質量評価

•シミュレーション中の銀河団をある方向から"観測" •N体粒子のうちNsampをランダムに選び出し、それを 「視線速度の観測された銀河」とみなし、virial 定理を 使って質量を評価。

•上の作業を100回行って、M<sub>VT</sub>の平均、分散を求め、 「本当の質量」と比較。

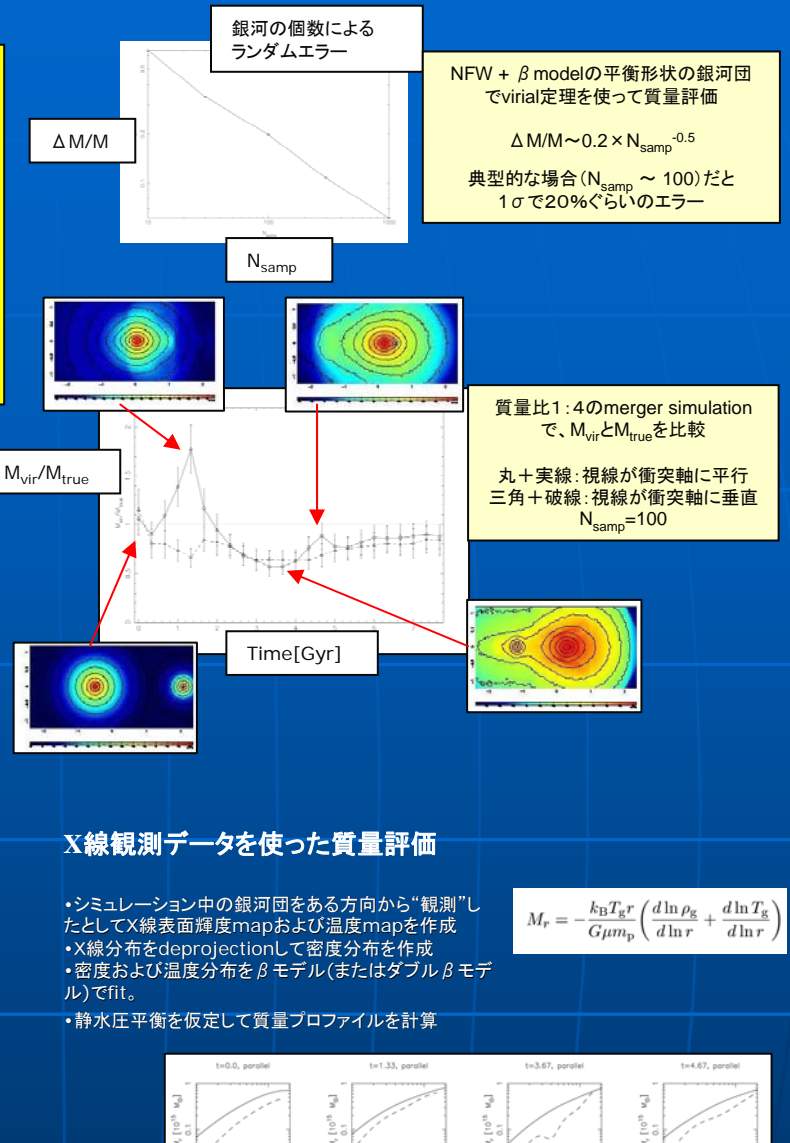

上のvirial 定理を用いた場合と 同じモデルについて、4つの時 刻(スナップショットの絵がでて いるのに対応)についてで、Mx (破線)とM<sub>true</sub>(実線)を比較。 上段、下段はそれぞれ衝突軸 と視線が平行および垂直な場 合に対応。

 $\overline{0.5}$ 

log r [Mpc]

 $\overline{0.2}$ 

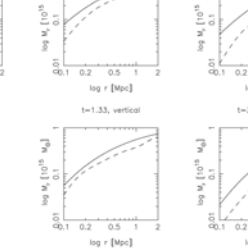

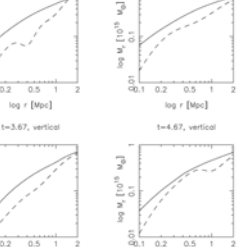

 $r$  [Mpc

#### **Summary**

 $M_{\text{VT}} = \frac{3\pi}{G} \sigma_{\text{los}}^2 \left\langle \frac{1}{r} \right\rangle$ 

 $\left\langle \frac{1}{r} \right\rangle^{-1} = N_p \left( \sum_{i \searrow i}^{N_p} \frac{1}{r_{ij}} \right)$ 

- ●銀河団のN体+流体シミュレーションデータに対して、観測的な質量評価をおこない、 本当の質量との比較を行った。
- ●virial定理を用いた場合、銀河の個数が有限なことに起因するランダムエラーが生じ る。典型的な場合(N≒100)で1σで20%程度である。

●質量比1:4の衝突中銀河団の場合、virial定理を用いると見る方向によっては最大 で2倍程度過大評価になる。しかし、全体的には10-30%程度過小評価になる時間の が多い。

●上と同じ銀河団をX線観測データから求めた質量は今回調べた範囲ではほぼ過小 評価である。